يسو الله الرحص الرحيم مجموعة من البعوثه في البلوتوثه معمد اسماعيل معمد

بدشہ دقہ 1 كبغد يعمل البلوتموثد؟

بسم الله الرحمن الرحيم

في الصورة بشعار البلوتوث إجابة على سؤال الإخوان عن شعار البلوتوث . . . سأذكر لكم القصة من وكبيديا : أطلق إسم بلوتوث بعد ملك دنماركي كان إسمه هارولد بلوتوث ... و شارك في عمليات دبلوماسية لعمل محادثات بين الفرق المتخالفة . . فراي مخترعين البلوتوث أن الإسم يناسب حيث أن التكنولوجيا سمحت للأجهز ة بالتواصل أما عن الشعار بذاته فيرمز لحرفين B و H وهما إسم الملك و لكن بالطريقةالرونيه لكتابة الأحرف و هي طريقة كان يكتب بها قديماً في المنطقة الإسكندنافية .. \*أتمني أن تكون قد عجبتكم القصة ...

فكرة عمل البلوتوث Bluetooth الشيء الرئيسي هو: الاتصال بين الاجهزة المختلفة بدون اسلاك

تكنولوجيا الاتصال (بلوتوث (اللاسلكية هي مواصفات عالمية لربط كافة الاجهزة المحمولة مع بعضها البعض مثل الكمبيوتر والهاتف النقال والكمبيوتر الجيبى والاجهزة السمعية والكاميرات الرقمية يحيث تتمكن هذه الاجهزة من تبادل البيانات ونقل الملفات بينها وبنها وبين شبكة الانترنت لاسلكياً. تم تطوير تكنولوجيا الاتصال اللاسلكي البلوتوث بواسطة مجموعة من المهتمين يظنق عليهم اسم Blutooth Special Interest **Group GIS** 

هناك الكثير من الطرق التي من خلالها يمكن ربط الاجهزة الالكترونية مع بعضها البعض مثل توصيل الكمبيوتر بلوحة المفاتيح او بالماوس أو بالطابعة أو بالماسحة الضوئية وذلك من خلال اسلاك التوصيل المؤلوفة إكما يمكن توصيل المفكرة الشخصية الالكترونية بجهاز الحاسوب لتبادل المعلومات من خلال اسلاك خاصة. كما ان جهاز التلفزيون وجهاز الفيديو وجهاز استقبال المحطات الفضائية كلها تتصل مع بعضها من خلال كوابل خاصة ويتم التحكم بها من خلال اجهزة الرموت كنترول التي تعمل في مدى الاشعة تحت الحمراء. اما جهاز التلفون المتنقل يتصل بالقاعدته من خلال امواج الراديو تعمل على مسافة محدودة (50 متر). وجهاز الستيريو يتصل بالسماعات من خلال اسلاك توصيل. الاجهزة السابقة الذكر وغيرها الكثير تتواجد فى كل بيت ويطلق عليها اجهزة الكترونية. وحتى هذا اليوم تترابط هذه الاجهزة من خلال اسلاك توصيل. إن توصيل هذه الاجهزة في اغلب الاحيان مزعج من الناحية الجمالية ومربك من الناحية العملية. وقد يشعر

توضيح مشكلة التوصيل بين الاجهزة ان توصيل جهازين الكترونين مع بعضهما البعض يحتاج إلى توافق في العديد من النقاط، من هذه النقاط نذكر (1)كم عدد الاسلاك اللازمة لتوصيل جهازين؟ ففي بعض الاحيان يكون سلكين فقط مثل توصيل الستيريو بالسماعات وفى احيان اخرى يتطلب الامر 8 اسلاك أو 25 سلك كالوصلات المستخدمة فى الكمبيوتر واجهزته الطرفية . (2)ما نوع التوصيل المستخدم بين الأجهزة لتبادل المعلومات؟ هل هو على التوالي أم على التوازئ؟ فمثلا الكمبيوتر يستخدم الطريقتين للتوصيل من خلال المخارج المثبتة في لوحة الأم فتصل الطابعة مع الكمبيوتر على التوازي أما لوحة المفاتيح والمودم فيتصلا مع الكمبيوتر على التوالي. (3)ما نوع البيانات المتبادلة بين الأجهزة؟ وكيف تترجم إلى اشارات خاصة تستجيب لها الاجهزة؟ هذا ما يعرف باسم البروتوكول . Protocol وهذا البروتوكولات بتم استخدامها من قبل جميع الشركات المصنعة فمثلاً يمكن توصيل جهاز فيديو من نوع Sony مع جهاز تلفزيون من نوع .JVC وذلك لان البروتوكولات المستخدمة لتبادل المعلومات موحدة مسبقاً . هذه النقاط التي استخدمها المنتجون) الشركات المصنعة للاجهزة الالكترونية) جعلت من الصعب التحكم في كمية الوصلات

المستخدمة حتى ولو تم استخدام اسلاك ملونة للتميز بينها كما أنه لا يمكن ربط كافة الاجهزة الالكترونية مع بعضها البعض مثل الكمبيوتر وملحقاته واجهزة الاتصالات واجهزة الترفيه المنزلية بعضها البعض لان ذلك يتطلب اعداد بروتوكولات جديدة واضافة المزيد من الإسلاكي فكرة التوصيل اللاسلكي) البلوتوث (Bluetooth البلوتوث هي تكنولوجيا جديدة متطورة تمكن من توصيل الاجهزة الالكترونية مثل الكمبيوتر والتلفون المحمول ولوحة المفاتيح وسماعات الرأس من تبادل البيانات والمعلومات من غير اسلاك أو كوابل أو تدخل من المستخدم. وقد انضمت أكثر من 1000 شركة عالمية لمجموعة الاهتمام الخاص بالبلوتوث Bluetooth Special Interest Groupوهي ما تعرف اختصارا بـ SIG وذلك لتحل هذه التكنولوجيا محل التوصيل بالاسلاك .

ما الفرق بين البلوتوث والاتصال اللاسلكي لاشك أن الاتصال اللاسلكي مستخدم في العديد من التطبيقات مثل التوصيل من خلال استخدام اشعة الضوء في المدى الاشعة تحت الحمراء وهي اشعة ضوئية لا ترى بالعين وتعرف باسم تحت الحمراء لان لها تردد اصغر من تردد الضوء الأحمر تستخدم الاشعة تحت الحمراء في اجهزة التحكم في التلفزيون (الرموت كنترول) وتعرف باسم Infrared Data Associationشمس بـ IrDA كما انـها تستخدم في العديد من الاجهزة الطرفية للكمبيوتر. بالرغم من ان الاجهزة المعتمدة على الاشعة تحت الحمراء إلا أن لها مشكلتين هما : المشكلة الأولى: أن التكنولوجيا المستخدمة فيها الاشعة تحت الحمراء تعمل في مدى الروية فقط line of sight أي يجب توجيه الرموت كنترول إلى التلفزيون مباشرة للتحكم به .

المشكلة الثانية: أن التكنولوجيا المستخدمة فيها الاشعة تحت الحمراء هي تكنولوجيا واحد إلى واحد ane to one أي يمكن تبادل المعلومات بين جهازين فقط فمثلا يمكن تبادل المعلومات بين الكمبيوتر وجهاز الكمبيوتر المحمول بواسطة الاشعة تحت الحمراء أما تبادل المعلومات بين الكمبيوتر وجهاز الهاتف المحمول فلا بمكن تكنولوجيا البلوتوث جاءت للتغلب على المشكلتين سابقتى الذكر حيثُ قامت شركات عديدة مثل Siemens و Intel و Toshiba, Motorola بتظوير مواصفات خاصة مثْبته في لوحة صغيرة radio module تثْبت في اجهزة الكمبيوتر والتلفونات واجهزة التسلية الالكترونية لتصبح هذه الاجهزة تدعم تكنولوجيا البلوتوث والتى سيصبح الاستفادة من ميزاتها على النحو التالي: اجهزة بدون اسلاك: وهذا يجعل نقل الاجهزة وترتيبها في السفر او في البيت سهلا وبدون متاعب . غير مكلفة بالمقارنة بالاجهزة الحالية . سهلة التشغيل: تستطيع الاجهزة من التواصل ببعضها البعض بدون تدخل المستخدم وكل ما عليك هو الضغط على زر التشغيل واترك الباقى للبلوتوث ليتحوار مع الجهاز المعنى بالامر من خلال الموديول مثل تبادل الملفات بكافة انواعها بين الاجهزة الالكترونية . تعمل وسيلة اتصال البلوتوث عند تردد 2.45 جيجاهيرتز وهذا التردد يتفق مع الاجهزة الطبية والاجهزة العلمية والصناعية مما يجعل انتشار استخدامه سهل. فمثلا يمكن فتح باب الكراج من خلال اشعة تحت الحمراء يصدرها جهاز خاص لذلك ولكن باستخدام البلوتوث يمكن فتح الكراج باستخدام جهاز الهاتف النقال. ماذا عن التشويش الذي قد يحدث نتيجة للتداخلات بين الاشارات

المتبادلة؟

من المحتمل أن يتسائل القارئ إذا كانت الاجهزة سوف تبادل المعلومات والبيانات باشارات راديو تعمل عند تردد 2.45 جيجاهيرتز . فماذا عن التداخلات التي قد تسبب في التشويش الذي قد نلاحظه على شاشة التلفزيون عندما تتداخل مع اشارات لاسلكنة إإ

مشكلة التداخل تم حلها بطريقة ذكية حيث أن اشارة البلوتوث ضعيفة وتبلغ 1 ميليوات إذا ما قورنت باشارات اجهاز الهاتف النقال التي تصل إلى 3 وات. هذا الضعف في الإشارة يجعل مدى تأثير اشارات البلوتوث في حدود دائرة قطرها 10 متر ويمكن لهذه الاشارات من اختراق جدراان الغرف مما يجعل التحكم في الأجهزة يتم من غرفة لاخرى دون الحاجة للانتقال مباشرة للأجهزة المراد تشغيلها .

عند تواجد العديد من الاجهزة الالكترونية في الغرفة يمكن أن يحدث تداخل لاننا ذكرنا أن مدى تأثير البلوتوث في حدود 10 متر وهو اكبر من مساحة الغرفة ولكن هذا الاحتمال غير وارد لان هناك مسح متواصل لمدى ترددات اشارة البلوتوث، وهذا مايعرف باسم spread-spectrum frequency

hoppingحيث أن المدى المخصص لترددات البلوتوث هي بين 2.40 إلى 2.48 جيجاهيرتز ويتم هذا المسح بمعدل 1600 مرة في الثانية الواحدة. وهذا ما يجعل الجهاز المرسل يستخدم تردد معين مثل 2.41 جيجاهيرتز لتبادل المعلومات مع جهاز أخر فى حين أن جهازين فى نفس الغرفة يستخدموا تردد آخر مثل 2.44 جيجاهيرتز ويتم اختيار هذه الترددات تلقائيا وبطريقة عشوائية مما يمنع حدوث تداخلات بين الاجهزة، لانه لا يوجد اكثر من جهازين يستخدما نفس التردد في نفس الوقت. وان حدث ذلك فإنه يكون لجزء من الثانية . بيتك يدعم (البلوتوث (Bluetooth

لنفترض انك حصلت على بيت عصرى اجهزته تعمل بتكنولوجيا البلوتوث مثل جهاز تلفزيون ورسيفر وجهاز DVD واجهزة ستيريو سمعية وكمبيوتر وهاتف نقال. كل جهاز مما سبق يستخدم البلوتوث . كيف ستعمل هذه الاجهزة؟ عندما تكون الاجهزة مزودة بتكنولوجيا البلوتوث فإن هذه الاجهزة تتمكن من معرفة المطلوب منها دون تدخل من المستخدم حيث يمكنها الاتصال فيما بينها فتعرف فيما اذا كان مطلوب منها نقل بيانات مثل بيانات البريد الالكتروني من جهاز الهاتف المحمول إلى الكمبيوتر أو التحكم بأجهزة أخرى مثل تحكم جهاز الستيريو بالسماعات. حيث تنشئ شبكة تواصل صغيرة بين الأجهزة وتوابعها تعرف باسم الشبكة الشخصية-personal area networkقوتختصر PAN أو باسم البيكونت piconetتستخدم كل شبكة احد الترددات المتوفرة في المدي من إلى 2.48 جيجاهيرتز . لنأخذ على سبيل المثال جهاز الهاتف النقال وقاعدته فالشركة المصنعة قد وضعت شريحتى بلوتوث فى كل منهما، وتم برمجة كل وحدة بعثوان address محدد يقع في المدى المخصص لهذا النوع من الاجهزة. فعند تشغيل القاعدة فإنها ترسل اشارة راديو لاجهزة الاستقبال التي تحمل نفس العنوان وحيث أن الهاتف النقال يحمل نفس العنوان المطلوب فإنه يستجيب للاشارة المرسلة ويتم انشاء شبكة (بيكونت) بينهما. وعندها لا يستجيب هذين الجهازين لأية اشارات من أجهزة مجاورة لانها تعتبر من خارج تلك الشبكة . كذلك الحال مع الكمبيوتر واجهزة الترفيه الالكترونية تعمل بنفس الالية حيث تنشئ شبكات تربط الاجهزة بعضها ببعض طبقا للعناوين التي صممت من قبل الشركات المصنعة. وعندها تتواصل هذه الاجهزة التي تصبح ضمن الشبكة الخاصة وتتبادل المعلومات بينها باستخدام الترددات المتاحة. ولا تتدخل اجهزة

شىبكة بأجهزة شىبكة مجاورة لان كل منها يعمل بتردد مختلف . وقد تمت برمجة هذه شرائح البلوتوث بكل المعلومات اللازمة لتشغيلها وعمل المطلوب منها دون تدخل من المستخدم. لماذا سميت هذه التكنولوجيا باسم بلوتوث؟ تعود التسمية إلى ملك الدينمارك هارولد بلوتوث Harald Bluetoothالذي وحد الدنمارك والنوروي وادخلهم في الديانة المسيحية توفى في 986 في معركة مع ابنه. واختير هذا الاسم لهذه التكنولوجيا للدِّلالة على مدى اهميةً شركات في الدينمارك والنوروي والسويد وفنلند إلى صناعة الاتصالات، بالرغم من أن التسمية لا علاقة لها بمضمون التكنولوجيا

البحث رقم 2 فكرة عمل البلوتوث. . .

تكنولوجيا الاتصال (بلوتوث) اللاسلكية هي مواصفات عالمية لربط كافة الاجهزة المحمولة مع بعضها البعض مثل الكمبيوتر والهاتف النقال والكمبيوتر الجيبى والاجهزة السمعية والكاميرات الرقمية. بحيث تتمكن هذه الاجهزة من تبادل البيانات ونقل الملفات بينها وبنها وبين شبكة الانترنت لاسلكياً \_تم تطوير تكنولوجيا الاتصال اللاسلكي البلوتوث بواسطة مجموعة من المهتمين يطلق عليهم اسم Blutooth Special Interest Group GISهناك الكثير من الطرق التي من خلالها يمكن

ربط الاجهزة الالكترونية مع بعضها البعض مثل توصيل الكمبيوتر بلوحة المفاتيح او بالماوس أو بالطابعة أو بالماسحة الضوئية وذلك من خلال اسلاك التوصيل المؤلوفة. كما يمكن توصيل المفكرة الشخصية الالكترونية بجهاز الحاسوب لتبادل المعلومات من خلال اسلاك خاصة. كما ان جهاز التلفزيون وجهاز الفيديو وجهاز استقبال المحطات الفضائية كلها تتصل مع بعضها من خلال كوابل خاصة ويتم التحكم بها من خلال اجهزة الرموت كنترول التي تعمل في مدى الاشعة تحت الحمراء. اما جهاز التلفون المتنقل يتصل بالقاعدته من خلال امواج الراديو تعمل على مسافة محدودة (50 متر .(وجهاز الستيريو يتصل بالسماعات من خلال اسلاك توصيل.

الاجهزة السابقة الذكر وغيرها الكثير تتواجد فى كل بيت ويطلق عليها اجهزة الكترونية. وحتى هذا اليوم تترابط هذه الاجهزة من

خلال اسلاك توصيل. إن توصيل هذه الاجهزة في اغلب الاحيان مزعج من الناحية الجمالية ومربك من الناحية العملية. وقد يشعر المرء أنه عليه دراسة تخصص الهندسة الالكترونية ليتمكن بنسه من ضبط هذه الاجهزة والاستفادة القصوى منها.

في هذا الموضوع من تفسيرات فيزيائية سوف نقدم شرح مبسط لتكنولوجيا جديدة تعرف باسم البلوتوث التى ستخلصنا من كل هذه المتاعب بالاضافة إلى توصيل اجهزة عديدة مع بعضها البعض لم تكن تخطر على بالنا ان ذلك سيصبح ممكنا في يوم من الأيام

توضيح مشكلة التوصيل بين الاجهزة ان توصيل جهازين الكترونين مع بعضهما البعض يحتاج إلى توافق في العديد من النقاط، من هذه النقاط نذكر (1)كم عدد الاسلاك اللازمة لتوصيل جهازين؟ ففي بعض الاحيان يكون سلكين فقط مثل توصيل الستيريو بالسماعات وفى احيان اخرى يتطلب الامر 8 اسلاك أو 25 سلك كالوصلات المستخدمة فى الكمبيوتر واجهزته الطرفية. (2)ما نوع التوصيل المستخدم بين الأجهزة لتبادل المعلومات؟ هل هو على التوالي أم على التوازي؟ فمثلا الكمبيوتر يستخدم الطريقتين للتوصيل من خلال المخارج المثبتة في لوحة الأم فتصل الطابعة مع الكمبيوتر على التوازي أما لوحة المفاتيح والمودم فيتصلا مع الكمبيوتر على التوالي. (3)ما نوع البيانات المتبادلة بين الأجهزة؟ وكيف تترجم إلى اشارات خاصة تستجيب لها الاجهزة؟ هذا ما يعرف باسم البروتوكول .Protocol وهذا البروتوكولات يتم استخدامها من قبل جميع الشركات المصنعة فمثلاً يمكن توصيل جهاز فيديو من نوع Sony مع جهاز تلفزيون من نوع .JVC وذلك لان البروتوكولات المستخدمة لتبادل المعلومات موحدة مسبقاً.

هذه النقاط التى استخدمها المنتجون (الشركات المصنعة للاجهزة الالكترونية) جعلت من الصعب التحكم في كمية الوصلات المستخدمة حتى ولو تم استخدام اسلاك ملونة للتميز بينها كما أنـه لا يمكن ربط كافـة الاجهزة الالكترونيـة مـع بـعضـها البـعض مثل الكمبيوتر وملحقاته واجهزة الاتصالات واجهزة الترفيه المنزلية بعضها البعض لان ذلك يتطلب اعداد بروتوكولات جديدة واضافة المز بد من الاسلاك\_

فكرة التوصيل اللاسلكي (البلوتوث(Bluetooth البلوتوث هي تكنولوجيا جديدة متطورة تمكن من توصيل الاجهزة الالكترونية مثل الكمبيوتر والتلفون المحمول ولوحة المفاتيح وسماعات الرأس من تبادل البيانات والمعلومات من غير اسلاك أو كوابل أو تدخل من المستخدم.

وقد انضمت أكثر من 1000 شركة عالمية لمجموعة الاهتمام الخاص بالبلوتوث Bluetooth Special Interest Groupوهي ما تعرف اختصارا بـ SIG وذلك لتحل هذه التكنولوجيا محل التوصيل بالاسلاك

ما الفرق بين البلوتوث والاتصال اللاسلكي لاشك أن الاتصال اللاسلكي مستخدم في العديد من التطبيقات مثل

التوصيل من خلال استخدام اشعة الضوع في المدى الاشعة تحت الحمراء وهي اشعة ضوئية لا ترى بالعين وتعرف باسم تحت الحمراء لان لها تردد اصغر من تردد الضوء الأحمر (ارجع إلى الاشعة الكهرومغناطيسة للمزيد من المعلومات ( تستخدم الاشعة تحت الحمراء فى اجهزة التحكم فى التلفزيون Infrared Data (الرموت كنترول) وتعرف باسم Associationوتختصر بـ IrDA كما انـها تستخدم في الـعديد من الاجهزة الطرفية للكمبيوتر\_ بالرغم من ان الاجهزة المعتمدة على الاشعة تحت الحمراء إلا أن لها مشكلتين هما: المشكلة الأولى: أن التكنولوجيا المستخدمة فيها الاشعة تحت الحمراء تعمل في مدى الروية فقط line of sight أي يجب توجيه الرموت كنترول إلى التلفزيون مباشرة للتحكم به\_ المشكلة الثانية: أن التكنولوجيا المستخدمة فيها الاشعة تحت الحمراء هي تكنولوجيا واحد إلى واحد One to one أي يمكن تبادل المعلومات بين جهازين فقط فمثلا يمكن تبادل المعلومات بين الكمبيوتر وجهاز الكمبيوتر المحمول بواسطة الاشعة تحت الحمراء أما تبادل المعلومات بين الكمبيوتر وجهاز الهاتف المحمول فلا يمكن\_

تكنولوجيا البلوتوث جاءت للتغلب على المشكلتين سابقتى الذكر حيث قامت شركات عديدة مثل Siemens و Intel و Toshiba, Motorola بتطوير مواصفات خاصة مثبته في لوحة صغيرة radio module تثبت في اجهزة الكمبيوتر والتلفونات واجهزة التسلية الالكترونية لتصبح هذه الاجهزة تدعم تكنولوجيا البلوتوث والتي سيصبح الاستفادة من ميزاتها على النحو التالي: اجهزة بدون اسلاك: وهذا يجعل نفل الاجهزة وترتيبها في السفر او في البيت سهلا وبدون متاعب.

غير مكلفة بالمقارنة بالاجهزة الحالية.

سهلة التشغيل: تستطيع الاجهزة من التواصل ببعضها البعض بدون تدخل المستخدم وكل ما عليك هو الضغط على زر التشغيل واترك الباقى للبلوتوث ليتحوار مع الجهاز المعنى بالامر من خلال الموديول مثل تبادل الملفات بكافة انواعها بين الاجهزة الالكترونية.

تعمل وسيلة اتصال البلوتوث عند تردد 2.45 جيجاهيرتز وهذا التردد يتفق مع الاجهزة الطبية والاجهزة العلمية والصناعية مما يجعل انتشار استخدامه سهل. فمثلا يمكن فتح باب الكارج من خلال اشعة تحت الحمراء يصدرها جهاز خاص لذلك ولكن باستخدام البلوتوث يمكن فتح الكراج باستخدام جهاز الهاتف النقال

ماذا عن التشويش الذي قد يحدث نتيجة للتداخلات بين الاشارات المتبادلة من المحتمل أن يتسائل القارئ إذا كانت الاجهزة سوف تبادل المعلومات والبيانات باشارات راديو تعمل عند تردد 2.45 جيجاهيرتز.. فماذا عن التداخلات التي قد تسبب في التشويش الذي قد نلاحظه على شاشة التلفزيون عندما تتداخل مع اشارات

لاسلكىة!! مشكلة التداخل تم حلها بطريقة ذكية حيث أن اشارة البلوتوث ضعيفة وتبلغ 1 ميليوات إذا ما قورنت باشارات اجهاز الهاتف النقال التي تصل إلى 3 وات. هذا الضعف في الإشارة يجعل مدى تأثير اشارات البلوتوث في حدود دائرة قطرها 10 متر ويمكن لـهذه الاشارات من اختراق جدراان الـغرف مما يجعل التحكم في الأجهزة يتم من غرفة لاخرى دون الحاجة للانتقال مباشرة للأجهزة المراد تشغيلها

عند تواجد العديد من الاجهزة الالكترونية في الغرفة يمكن أن يحدث تداخل لاننا ذكرنا أن مدى تأثير البلوتوث فى حدود 10 متر وهو اكبر من مساحة الغرفة ولكن هذا الاحتمال غير وارد لان هناك مسح متواصل لمدى ترددات اشارة البلوتوث، وهذا مايعرف باسم spread-spectrum frequency hoppingكيث أن المدى المخصص لترددات البلوتوث هي بين 2.40 إلى 2.48 جيجاهيرتز ويتم هذا المسح بمعدل 1600 مرة في الثانية الواحدة. وهذا ما يجعل الجهاز المرسل يستخدم تردد معين مثل 2.41 جيجاهيرتز لتبادل المعلومات مع جهاز أخر في حين أن جهازين في نفس الغرفة يستخدموا تردد آخر مثل 2.44 جيجاهيرتز ويتم اختيار هذه الترددات تلقائيا وبطريقة عشوائية مما يمنع حدوث تداخلات بين الاجهزة، لانه لا يوجد اكثر من جهازين يستخدما نفس التردد في نفس الوقت. وان حدث ذلك فإنه يكون لجزء من الثانية.

بيتك يدعم (البلوتوث(Bluetooth لنفترض انك حصلت على بيت عصرى اجهزته تعمل بتكنولوجيا البلوتوث مثل جهاز تلفزيون ورسيفر وجهاز DVD واجهزة ستيريو سمعية وكمبيوتر وهاتف نقال. كل جهاز مما سبق يستخدم البلوتوث. كيف ستعمل هذه الاجهزة؟

عندما تكون الاجهزة مزودة بتكنولوجيا البلوتوث فإن هذه الاجهزة تتمكن من معرفة المطلوب منها دون تدخل من المستخدم حيث يمكنها الاتصال فيما بينها فتعرف فيما اذا كان مطلوب منها نقل بيانات مثل بيانات البريد الالكتروني من جهاز الهاتف المحمول إلى الكمبيوتر أو التحكم بأجهزة أخرى مثل تحكم جهاز الستيريو بالسماعات. حيث تنشئ شبكة تواصل صغيرة بين الأجهزة وتوابعها تعرف باسم الشبكة الشخصية-personal area networkوتختصر PAN أو باسم البيكونت piconetتستخدم كل شبكة احد الترددات المتوفرة في المدى من إلى 2.48 جيجاهيرتز.

لنأخذ على سبيل المثال جهاز الهاتف النقال وقاعدته فالشركة المصنعة قد وضعت شريحتى بلوتوث فى كل منهما، وتم برمجة كل وحدة بعنوان address محدد يقع في المدى المخصص لهذا النوع من الاجهزة. فعند تشغيل القاعدة فإنها ترسل اشارة راديو لاجهزة الاستقبال التي تحمل نفس العنوان وحيث أن الـهاتف النقال يحمل نفس العنوان المطلوب فإنـه يستجيب للاشارة المرسلة ويتم انشاء شبكة (بيكونت) بينهما. وعندها لا يستجيب هذين الجهازين لأية اشارات من أجهزة مجاورة لانها تعتبر من خارج تلك الشبكة.

كذلك الحال مع الكمبيوتر واجهزة الترفيه الالكترونية تعمل بنفس الالية حيث تنشئ شبكات تربط الاجهزة بعضها ببعض طبقا للعناوين التي صممت من قبل الشركات المصنعة. وعندها تتواصل هذه الاجهزة التى تصبح ضمن الشبكة الخاصة وتتبادل المعلومات بينها باستخدام الترددات المتاحة. ولا تتدخل اجهزة شبكة بأجهزة شبكة مجاورة لان كل منها يعمل بتردد مختلف ٍ

وقد تمت برمجة هذه شرائح البلوتوث بكل المعلومات اللازمة لتشغيلها وعمل المطلوب منها دون تدخل من المستخدم.

## يعثد رقم 3

تكنولوجيا الاتصال (بلوتوث) اللاسلكية هي مواصفات عالمية لربط كافة الأجهزة المحمولة مع بعضها البعض مثل الكمبيوتر والهاتف النقال والكمبيوتر الجيبي والاجهزة السمعية والكاميرات الرقمية. بحيث تتمكن هذه الاجهزة من تبادل البيانات ونقل الملفات بينها وبنها وبين شبكة الانترنت لاسلكيا. تم تطوير تكنولوجيا الاتصال اللاسلكي البلوتوث بواسطة مجموعة من المهتمين يطلق عليهم اسم **GIS Blutooth Special Interest Group** 

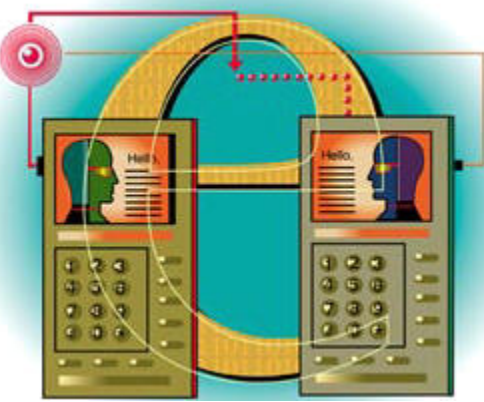

هناك الكثير من الطرق التي من خلالها يمكن ربط الاجهزة الالكترونية مع بعضها البعض مثل توصيل الكمبيوتر بلوحة المفاتيح او بالماوس أو بالطابعة أو بالماسحة الضوئية وذلك من خلال اسلاك التوصيل المؤلوفة. كما يمكن توصيل المفكرة الشخصية الالكتر ونية بجهاز الحاسوب لتبادل المعلو مات من خلال اسلاك خاصة. كما ان جهاز التلفزيون وجهاز الفيديو وجهاز استقبال المحطات الفضائية كلها تتصل مع بعضها من خلال كوابل خاصة ويتم التحكم بها من خلال اجهزة الرموت كنترول التي تعمل في مدى الاشعة تحت الحمراء. اما جهاز التلفون المتنقل يتصل بالقاعدته من خلال امواج الراديو

تعمل على مسافة محدودة (50 متر). وجهاز الستيريو يتصل بالسماعات من خلال اسلاك توصيل. الاجهزة السابقة الذكر وغيرها الكثير تتواجد في كل بيت ويطلق عليها اجهزة الكترونية. وحتى هذا اليوم تترابط هذه الاجهزة من خلال اسلاك توصيل. إن توصيل هذه الاجهزة في اغلب الاحيان مزعج من الناحية الجمالية ومربك من الناحية العملية. وقد يشعر المرء أنه عليه دراسة تخصص الهندسة الالكترونية ليتمكن بنسه من ضبط هذه الاجهزة والاستفادة القصوى منها. في هذا الموضوع من تفسيرات فيزيائية سوف نقدم شرح مبسط لتكنولوجيا جديدة تعرف باسم البلوتوث التي ستخلصنا من كل هذه المتاعب بالاضافة إلى توصيل اجهزة عديدة مع بعضها البعض لم تكن تخطر على بالنا ان ذلك سيصبح ممكنا في يوم من الايام. توضيح مشكلة التوصيل بين الاجهزة ان توصيل جهازين الكترونين مع بعضهما البعض يحتاج إلى توافق في العديد من النقاط، من هذه النقاط نذكر (1) كم عدد الاسلاك اللازمة لتوصيل جهازين؟ ففي بعض الاحيان يكون سلكين فقط مثل توصيل الستيريو بالسماعات وفي احيان اخرى يتطلب الامر 8 اسلاك أو 25 سلك كالوصلات المستخدمة في الكمبيوتر واجهزته الطرفية. (2) ما نوع التوصيل المستخدم بين الأجهزة لتبادل المعلومات؟ هل هو على التوالي أم على التوازي؟ فمثلا الكمبيوتر يستخدم الطريقتين للتوصيل من خلال المخارج المثبتة في لوحة الأم فتصل الطابعة مع الكمبيوتر على التوازي أما لوحة المفاتيح والمودم فيتصلا مع الكمبيوتر على التوالي. (3) ما نوع البيانات المتبادلة بين الأجهزة؟ وكيف تترجم إلى اشارات خاصنة تستجيب لها الاجهزة؟ هذا ما يعرف باسم البروتوكول Protocol. وهذا البروتوكولات يتم استخدامها من قبل جميع الشركات المصنعة فمثلاً يمكن توصبل جهاز فيديو من

نوع Sony مع جهاز تلفزيون من نوع JVC. وذلك لان البروتوكولات المستخدمة لتبادل المعلومات موحدة مسبقا. هذه النقاط التي استخدمها المنتجون (الشركات المصنعة للاجهزة الالكترونية) جعلت من الصعب التحكم في كمية الوصلات المستخدمة حتى ولو تم استخدام اسلاك ملونة للتميز بينها كما أنه لا يمكن ربط كافة الاجهزة الالكترونية مع بعضها البعض مثل الكمبيوتر وملحقاته واجهزة الاتصالات واجهزة الترفيه المنزلية بعضها البعض لان ذلك يتطلب اعداد بروتوكولات جديدة واضافة المزيد من الاسلاك

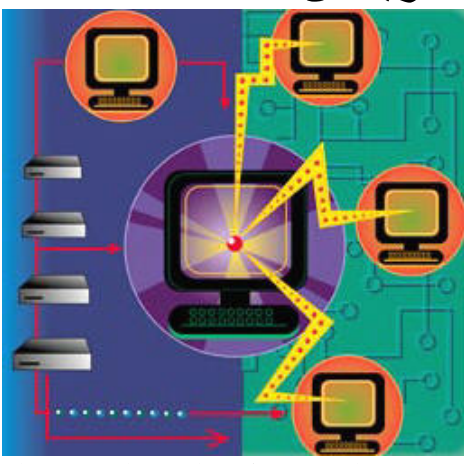

فكرة التوصيل اللاسلكي (البلوتوث Bluetooth) البلوتوث هي تكنولوجيا جديدة متطورة تمكن من توصيل الاجهزة الالكترونية مثل الكمبيوتر والتلفون المحمول ولوحة المفاتيح وسماعات الرأس من تبادل البيانات والمعلومات من غير اسلاك أو كوابل أو تدخل من المستخدم. وقد انضمت أكثر من 1000 شركة عالمية لمجموعة الاهتمام الخاص بالبلوتوث Bluetooth Special Interest Group و هي ما تعرف اختصارا بـ SIG وذلك لتحل هذه التكنولوجيا محل التوصيل بالاسلاك ما الفرق بين البلوتوث والاتصال اللاسلكى لاشك أن الاتصـال اللاسلكي مستخدم في العديد من التطبيقات مثل

التوصيل من خلال استخدام اشعة الضوء في المدى الاشعة تحت الحمراء وهي اشعة ضوئية لا ترى بالعين وتعرف باسم تحت الحمراء لان لها تردد اصغر من تردد الضوء الأحمر). تستخدم الاشعة تحت الحمر اء في اجهزة التحكم في التلفزيون Infrared Data (الرموت كنترول) وتعرف باسم Association وتختصر بـ IrDA كما انها تستخدم في العديد من الاجهزة الطرفية للكمبيوتر . بالرغم من ان الاجهزة المعتمدة على الاشعة تحت الحمر اء إلا أن لها مشكلتين هما: المشكلة الأولى: أن التكنولوجيا المستخدمة فيها الاشعة تحت الحمر اء تعمل في مدى الرؤية فقط line of sight أي يجب توجيه الر موت كنتر ول إلى التلفز يون مباشر ة للتحكم به. المشكلة الثانية: أن التكنو لو جيا المستخدمة فيها الاشعة تحت الحمر اء هي تكنولوجيا واحد إلى واحد One one to أي يمكن تبادل المعلومات بين جهازين فقط فمثلا يمكن تبادل المعلومات بين الكمبيوتر وجهاز الكمبيوتر المحمول بواسطة الاشعة تحت الحمراء أما تبادل المعلومات بين الكمبيوتر وجهاز الهاتف المحمول فلا يمكن تكنولوجيا البلوتوث جاءت للتغلب على المشكلتين سابقتى الذكر حيث قامت شركات عديدة مثل Siemens و Intel و Motorola ، Toshiba و Ericsson بتطوير مواصفات خاصة مثبته في لوحة صغيرة radio module تثبت في اجهزة الكمبيوتر والتلفونات واجهزة التسلية الالكترونية لتصبح هذه الاجهزة تدعم تكنولوجيا البلوتوث والتي سيصبح الاستفادة من ميزاتها على النحو التالي:

اجهزة بدون اسلاك: وهذا يجعل نقل الاجهزة وترتيبها في السفر او في البيت سهلا وبدون متاعب. غير مكلفة بالمقارنة بالاجهزة الحالية

سهلة التشغيل: تستطيع الاجهزة من التواصل ببعضها البعض بدون تدخل المستخدم وكل ما عليك هو الضغط على زر التشغيل واترك الباقي للبلوتوث ليتحوار مع الجهاز المعنى بالامر من خلال الموديول مثل تبادل الملفات بكافة انواعها بين الاجهزة الالكتر ونية

تعمل وسيلة اتصـال البلوتوث عند تردد 2.45 جيجاهيرتز وهذا التردد يتفق مع الاجهزة الطبية والاجهزة العلمية والصناعية مما يجعل انتشار استخدامه سهل. فمثلا يمكن فتح باب الكارج من خلال اشعة تحت الحمراء يصدر ها جهاز خاص لذلك ولكن باستخدام البلوتوث يمكن فتح الكراج باستخدام جهاز الهاتف النقال ماذا عن التشويش الذي قد يحدث نتيجة للتداخلات بين الاشارات المتبادلة

من المحتمل أن يتسائل القارئ إذا كانت الاجهزة سوف تبادل المعلومات والبيانات باشارات راديو تعمل عند تردد 2.45 جيجاهير تز . فماذا عن التداخلات التي قد تسبب في التشويش الذي قد نلاحظه على شاشة التلفزيون عندما تتداخل مع اشارات لاسلكيةإإ

مشكلة التداخل تم حلها بطريقة ذكية حيث أن اشارة البلوتوث ضعيفة وتبلغ 1 ميليوات إذا ما قورنت باشارات اجهاز الهاتف النقال التي تصل إلى 3 وات. هذا الضعف في الإشارة يجعل مدى تأثير اشارات البلوتوث في حدود دائرة قطرها 10 متر ويمكن لهذه الاشارات من اختراق جدراان الغرف مما يجعل التحكم في الأجهزة يتم من غرفة لاخرى دون الحاجة للانتقال مباشرة للأجهز ة المر اد تشغيلها

عند تواجد العديد من الاجهزة الالكترونية في الغرفة يمكن أن يحدث تداخل لاننا ذكرنا أن مدى تأثير البلوتوث في حدود 10 متر وهو اكبر من مساحة الغرفة ولكن هذا الاحتمال غير وارد لان هناك مسح متواصل لمدى ترددات اشارة البلوتوث، وهذا مايعرف باسم spread-spectrum frequency hopping حيث أن المدى المخصص لترددات البلوتوث هي بين 2.40 إلى 2.48 جيجاهيرتز ويتم هذا المسح بمعدل 1600 مرة في الثانية الواحدة. وهذا ما يجعل الجهاز المرسل يستخدم تردد معين مثل 2.41 جيجاهير تز لتبادل المعلومات مع جهاز أخر في حين أن جهازين في نفس الغرفة يستخدموا تردد آخر مثل 2.44 جيجاهيرتز ويتم اختيار هذه التر ددات تلقائيا وبطريقة عشوائية مما يمنع حدوث تداخلات بين الاجهزة، لانه لا يوجد اكثر من جهازين يستخدما نفس التردد في نفس الوقت. وان حدث ذلك فإنه يكون لجزء من الثانية

## بيتك يدعم (البلوتوث Bluetooth)

لنفتر ض انك حصلت على بيت عصر ي اجهزته تعمل بتكنولوجيا البلوتوث مثل جهاز تلفزيون ورسيفر وجهاز DVD واجهزة سنيريو سمعية وكمبيوتر وهاتف نقال. كل جهاز مما سبق يستخدم البلونوث كيف ستعمل هذه الاجهزة؟

عندما تكون الاجهزة مزودة بتكنولوجيا البلوتوث فإن هذه الاجهزة تتمكن من معرفة المطلوب منها دون تدخل من المستخدم حيث يمكنها الاتصال فيما بينها فتعرف فيما اذا كان مطلوب منها نقل بيانات مثل بيانات البريد الالكتروني من جهاز الهاتف المحمول إلى الكمبيوتر أو التحكم بأجهزة أخرى مثل تحكم جهاز الستيريو بالسماعات. حيث تنشئ شبكة تواصل صغيرة بين الأجهزة وتوابعها تعرف باسم الشبكة الشخصية personal-area network وتختصر PAN أو باسم البيكونت piconet تستخدم

كل شبكة احد الترددات المتوفرة في المدى من إلى 2.48 جيجاهير تز .

لنأخذ على سبيل المثال جهاز الهاتف النقال و قاعدته فالشر كة المصنعة قد وضعت شريحتي بلوتوث في كل منهما، وتم برمجة كل وحدة بعنوان address محدد يقع في المدى المخصص لهذا النوع من الاجهزة. فعند تشغيل القاعدة فإنها ترسل اشارة راديو لاجهزة الاستقبال التي تحمل نفس العنوان وحيث أن الهاتف النقال يحمل نفس العنوان المطلوب فإنه يستجيب للاشارة المرسلة ويتم انشاء شبكة (بيكونت) بينهما. وعندها لا يستجيب هذين الجهازين لأية اشارات من أجهزة مجاورة لانها تعتبر من خارج تلك الشبكة. كذلك الحال مع الكمبيوتر واجهزة الترفيه الالكترونية تعمل بنفس الالية حيث تنشئ شبكات تربط الاجهزة بعضها ببعض طبقا للعناوين التي صممت من قبل الشركات المصنعة. وعندها تتواصل هذه الاجهزة التي تصبح ضمن الشبكة الخاصة وتتبادل المعلومات بينها باستخدام الترددات المتاحة. ولا تتدخل اجهزة شبكة بأجهزة شبكة مجاورة لان كل منها يعمل بتردد مختلف وقد تمت برمجة هذه شرائح البلوتوث بكل المعلومات اللازمة لتشغيلها وعمل المطلوب منها دون تدخل من المستخدم. لماذا سميت هذه التكنولوجيا باسم بلوتوث؟ تعود التسمية إلى ملك الدينمارك هارولد بلوتوث Harald Bluetooth الذي وحد الدنمارك والنوروي وادخلهم في الديانة المسيحية توفي في 986 في معركة مع ابنه. واختير هذا الاسم لهذه التكنولوجيا للدلالة على مدى اهمية شركات في الدينمارك والنوروي والسويد وفنلند إلى صناعة الاتصـالات، بالرغم من أن التسمية لا علاقة لـها بمضمون التكنولوجيا...

Harald Bluetooth was king of Denmark around the turn of the last millennium. He managed to unite Denmark and part of Norway into a single kingdom then introduced Christianity into Denmark. He left a large monument, the Jelling rune stone, in memory of his parents. He was killed in 986 during a battle with his son, Svend Forkbeard. Choosing this name for the standard indicates how important companies from the Baltic region (nations including Denmark, Sweden, Norway and Finland) are to the communications industry, even if it says little about the way the technology works.

محمد اسماعيل محمد

MOONBOOK@LIVE.COM